### A seguir, amostras de páginas de CCDB - Gravação Profissional

Estas amostras apresentam a diagramação, a qualidade das fotos e das ilustrações, bem como alguns dos tipos de fontes utilizadas e a consistência e proximidade do texto com as figuras.

Existem outras fontes em partes do livro aqui não apresentadas, que combinam com a matéria, sem destoar das cá exibidas.

Por favor, note que a numeração das páginas destas amostras se refere A ESTE EXTRATO e NÃO é a mesma que se acha no livro.

Note outrossim, por gentileza, que a seqüência do texto e do assunto interrompese entre uma amostra de páginas do livro e a seguinte. O fim de cada amostra está identificado pela frase "(fim de amostra)", que não existe no livro e aqui se acha sob o canto direito da página, invadindo a margem.

**©** CCDB e RDB 09-12-2005

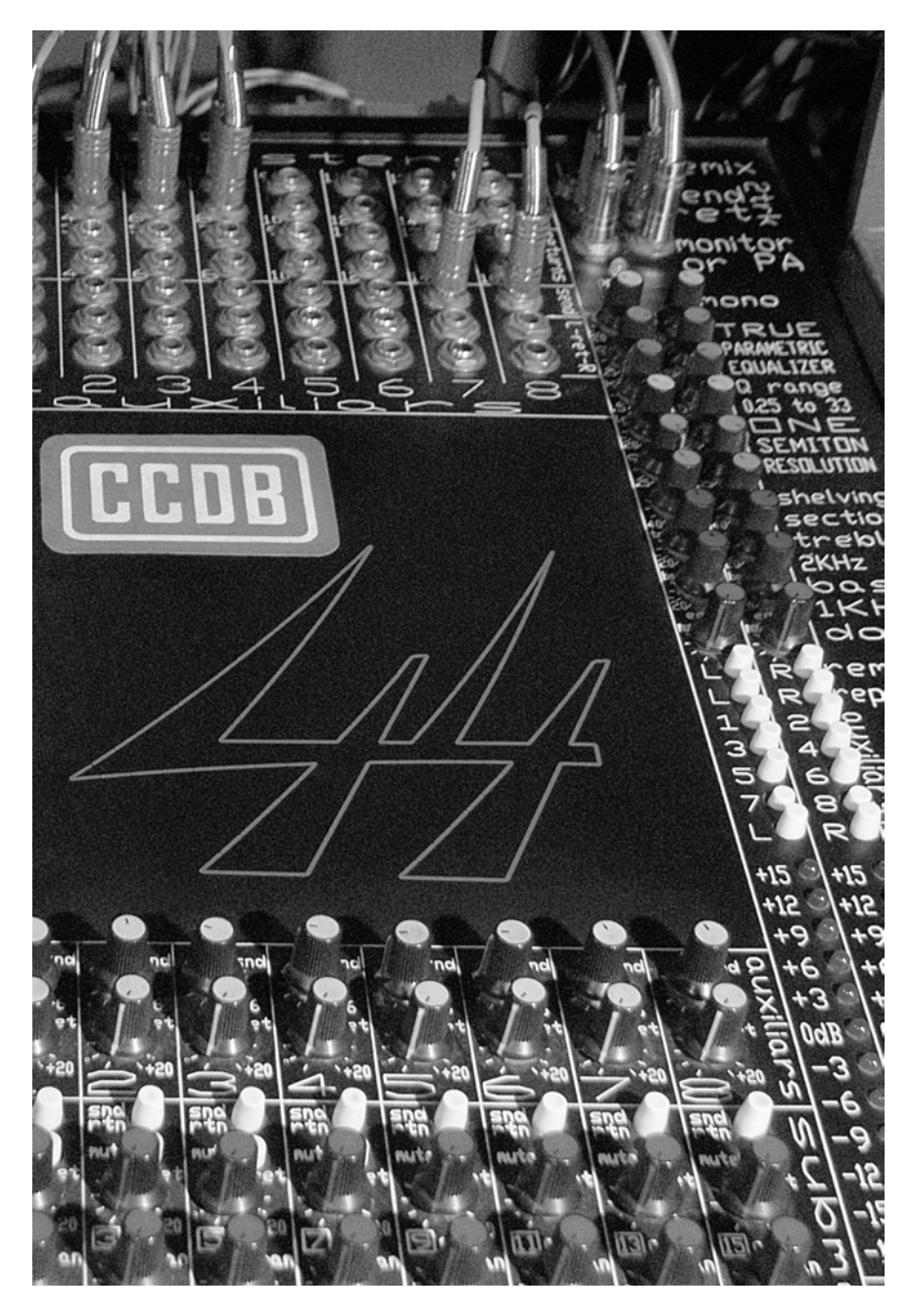

**Foto 44 - Detalhe da mesa CCDB 44**

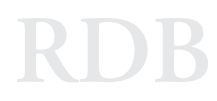

# Parte

# Geral

(fim de amostra)

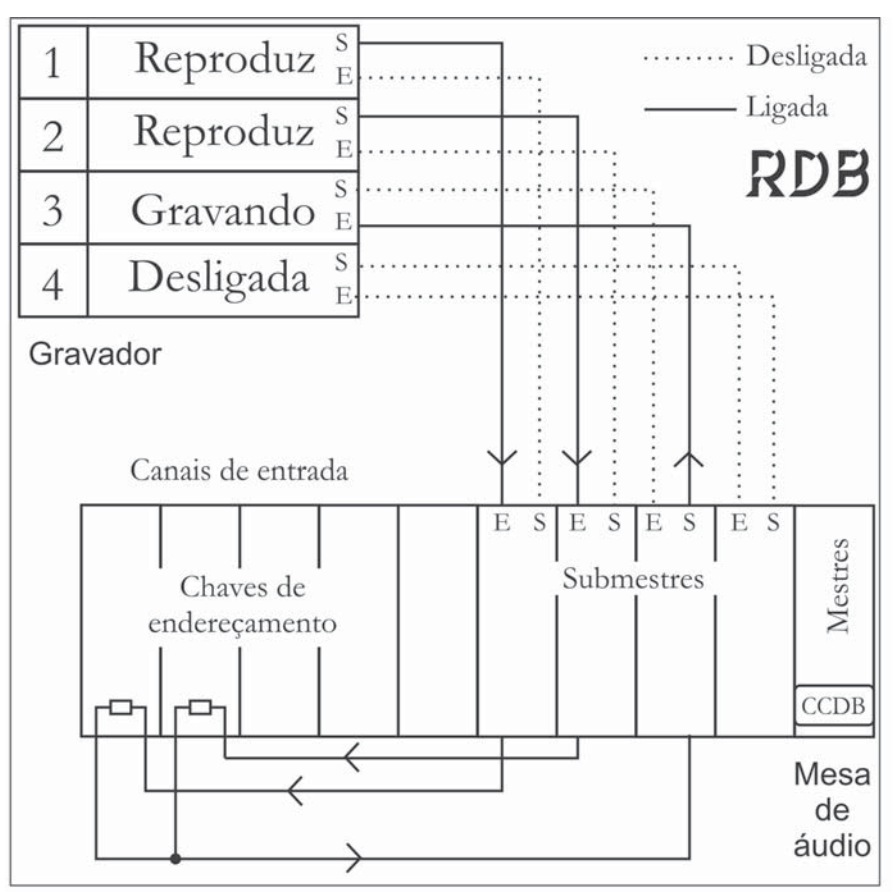

**Figura 6 - Percurso do sinal na mesa e entre esta e o gravador, na condição da Figura 5, apresentado com simplificação**

Temos agora as pistas 3 e 4 gravadas definitivamente. *Definitivamente,* na acepção de que assim o desejamos; pois poderíamos reutilizá-las se quiséssemos repetir o processo. A repetição indefinida desse processo, entanto, em sistema analógico, causará cada vez maior acúmulo de ruído; e a qualidade cairá demais. Com um só ciclo do processo, a qualidade ainda será aceitável para a média dos trabalhos de gravação, aumentando para o equivalente a dez o número de pistas virtuais de um gravador de apenas 4 pistas físicas.

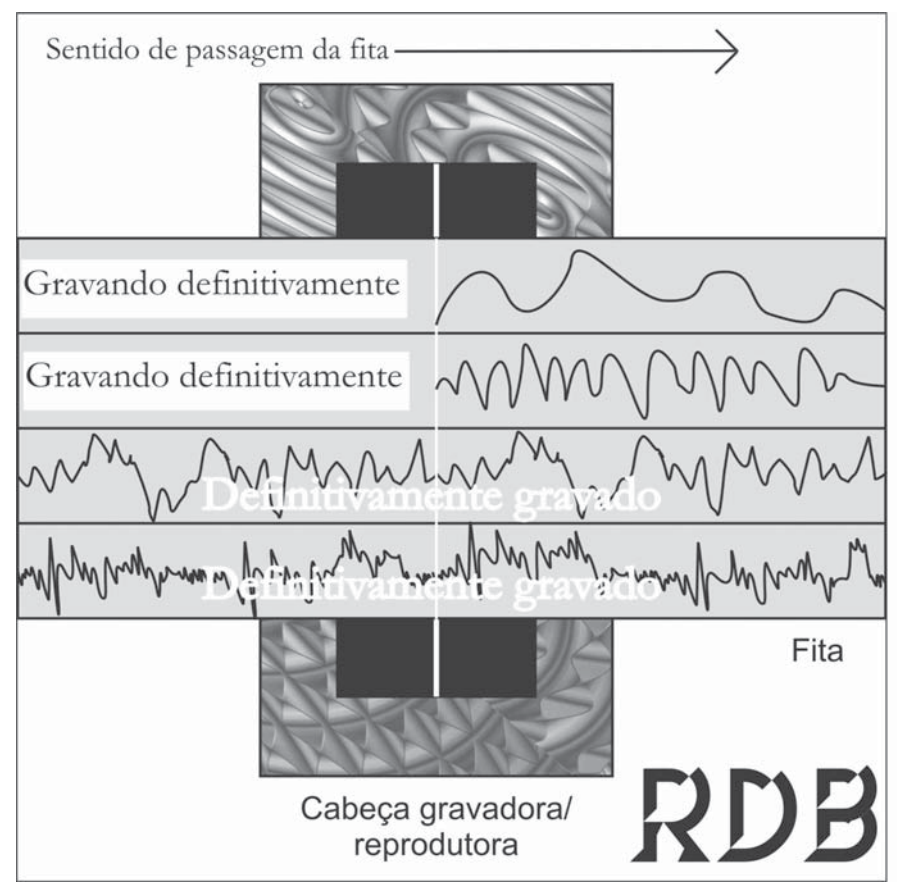

**Figura 7 - Gravando duas pistas sem prejuízo de outras duas**

Gravadas definitivamente, portanto, as pistas 3 e 4, repetimos então o processo apagando as pistas 1 e 2, enquanto gravamos novos programas nestas duas, definitivamente.

A Figura 7 mostra como ficará a fita.

A Figura 8 traz o percurso do sinal entre os microfones, a mesa e o gravador, simplificadamente.

#### $\bf{6}$  Gravação Profissional

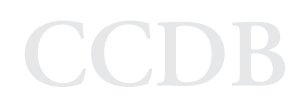

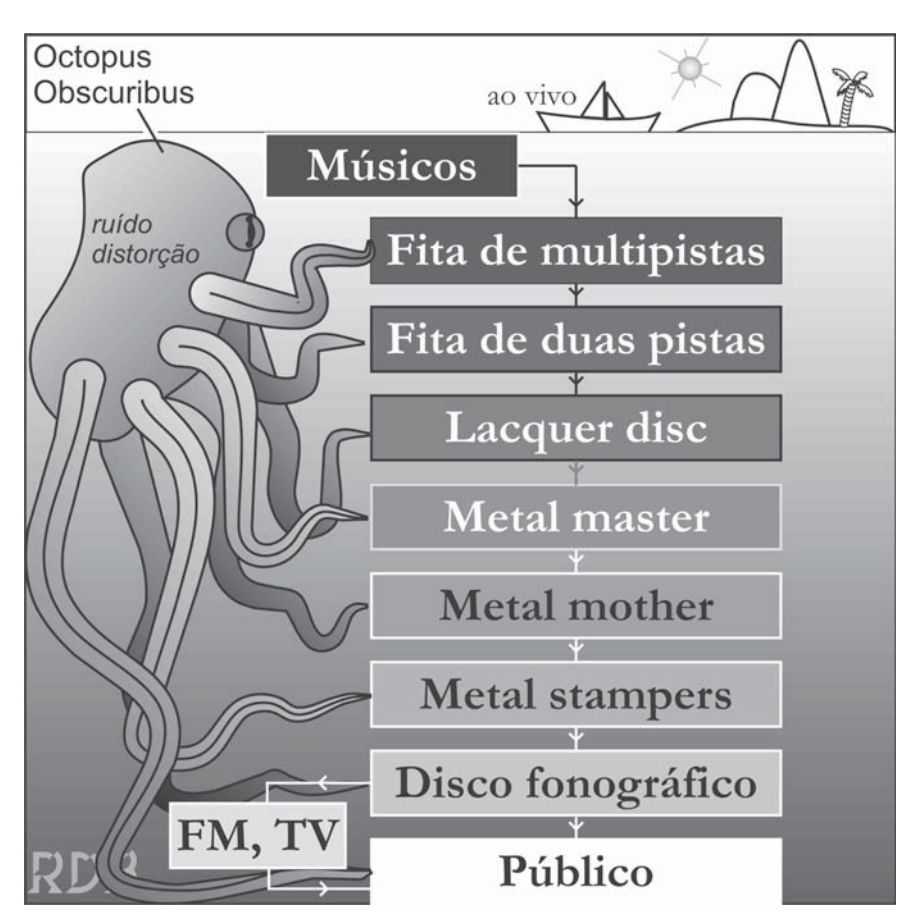

**Figura 1 - A geração (ou degeneração...) dos discos fonográficos comuns**

A Figura 2 ajuda.

É bom que você se assuste bastante - bastante mesmo - pois os resultados que tenho visto, ao comparar discos brasileiros com norteamericanos; e estes todos, com europeus e japoneses, sugerem que, por aqui, a maioria dos produtores ignora e deixa agirem à vontade todos os fatores de degeneração.

Nos EUA, a média dos produtores apenas chega a tomar cuidados normais; e só na Europa e no Japão temos os Jacques Cousteau e os Niten do som, a policiarem as profundezas do oceano e as entranhas dos ruídos e das distorções que a mensagem musical singra e sangra.

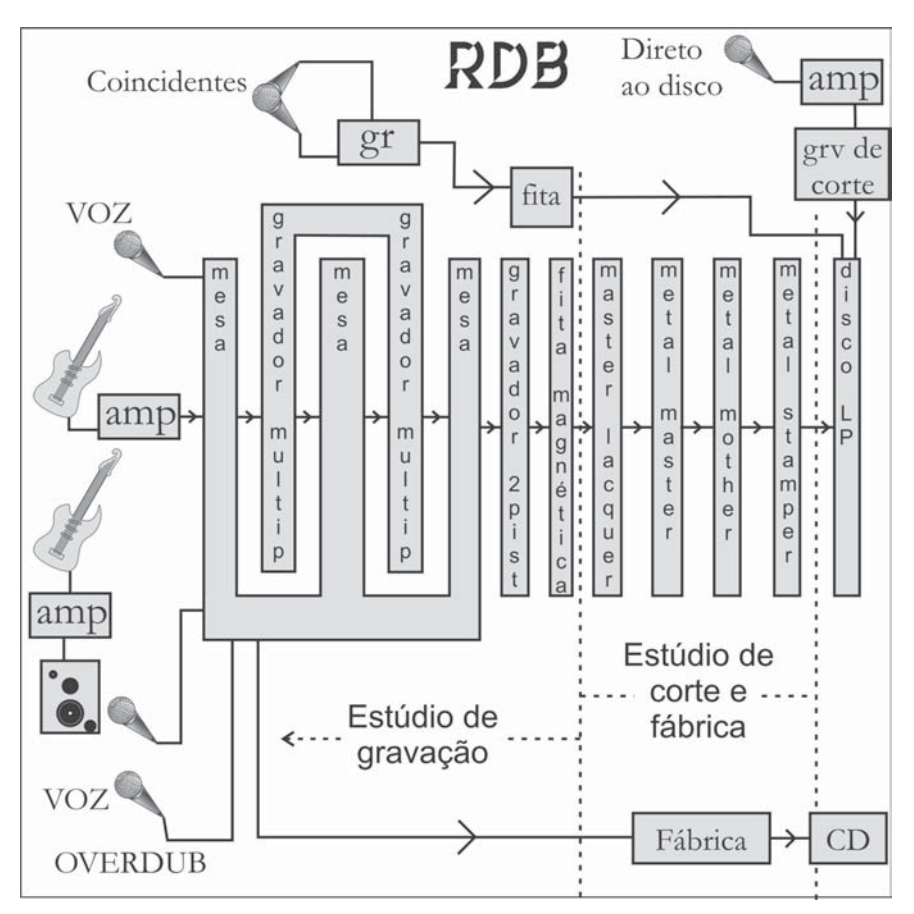

**Figura 2 - Os sistemas de gravação de discos**

Assustados e preparados, partiremos em busca de um público, já quase afogado, morto e surdo nos mares de Santa Cruz!

Voltando ao nível mais raso do estúdio de corte, procuremos conhecer ao menos o mínimo necessário para adquirirmos controle sobre a qualidade dos nossos discos, que serão o resultado final de nosso árduo trabalho e do trabalho do público, o qual economiza para investir neles, brindar a quem ama, e merece toda a consideração antes que principie a presenteálos a quem odeia!...

## <sup>8</sup> Gravação Profissional **CCDB**

### **Bang & Olufsen**

http://www.bang-olufsen.com/ **Main address:** Bang & Olufsen a/s Peter Bangs Vej 15 P.O. box 40 DK-7600 Struer Denmark

Main phone no. [45] 96 84 11 22 Fax [45] 96 84 50 33 CVR no. 41257911 **E-mail:**beoinfo1@bang-olufsen.dk

### *A aplicação dos microfones em gravações ao vivo*

*13.0 - Capítulo treze*

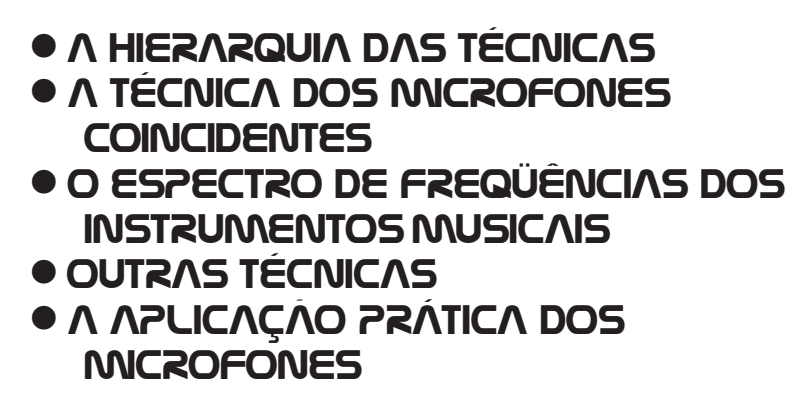

*Conheça a fundo as técnicas de microfonização "ao vivo", prometidas nos capítulos anteriores!*

#### *13.1 - Introdução*

Lembra-se dos capítulos terceiro e quinto deste nosso livro? Quando prometi (CCDB) explicar a técnica dos microfones coincidentes e outras, para aplicar em gravações ao vivo? Para os clássicos, o jazz, o roque, a ópera e aqueles lugares de acústica "viva" onde essa arte é praticada; e, não, no estúdio "morto"?

Pois bem. Chegou a hora de cumprir a promessa!

Já expliquei em que objetivos aplicar, quando usar, porque usar, onde usar e, em geral, também como usar. Agora veremos melhor o **como** e os motivos técnicos de existirem diferentes maneiras de posicionar e conectar os microfones e outrossim a teoria que explica e suporta essa técnica.

*Lembra-se da conclusão do capítulo quarto e do que eu ali prometia?*

#### (fim de amostra)

### **10** Gravação Profissional **CCL**

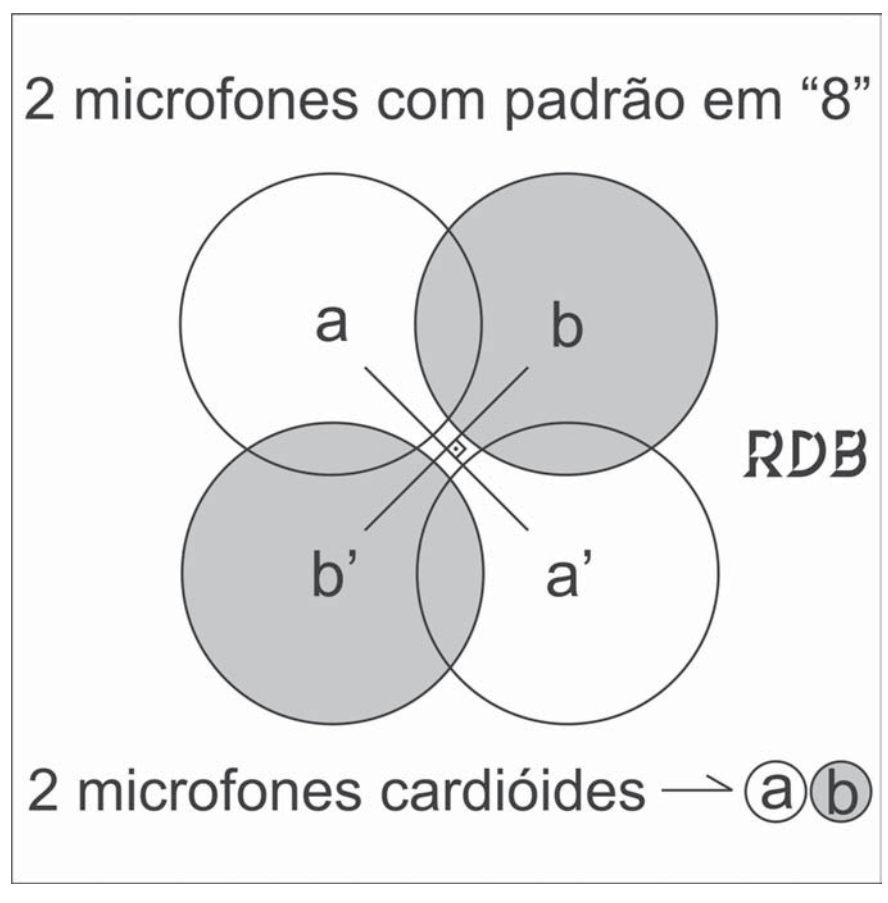

**Figura 1 - Técnica XY**

Existem vários modelos de microfones já construídos com cápsulas conjugadas, especialmente para a captação XY. Você poderá, entanto, realizá-la, usando qualquer par de microfones iguais, colocados em coincidência.

Os mais conhecidos microfones estéreo, criados especialmente para a captação XY, são:

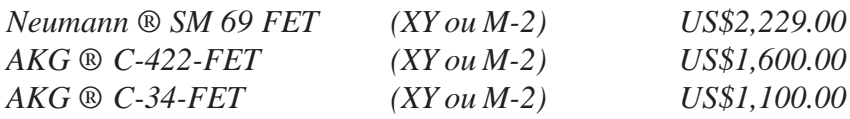

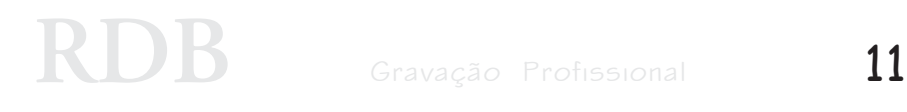

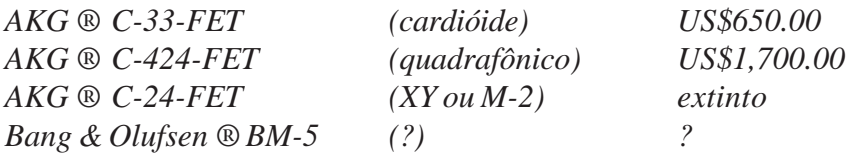

A técnica de microfones coincidentes inclui outro sistema de captação, chamado *técnica MS\* - M* de *mid* (central) e *S* de *side* (lateral) - que emprega dois microfones: um, cardióide, que capta o som frontal; outro, com captação em "8", para cobrir os dois lados (+ e -).

Vejamos a Figura 2.

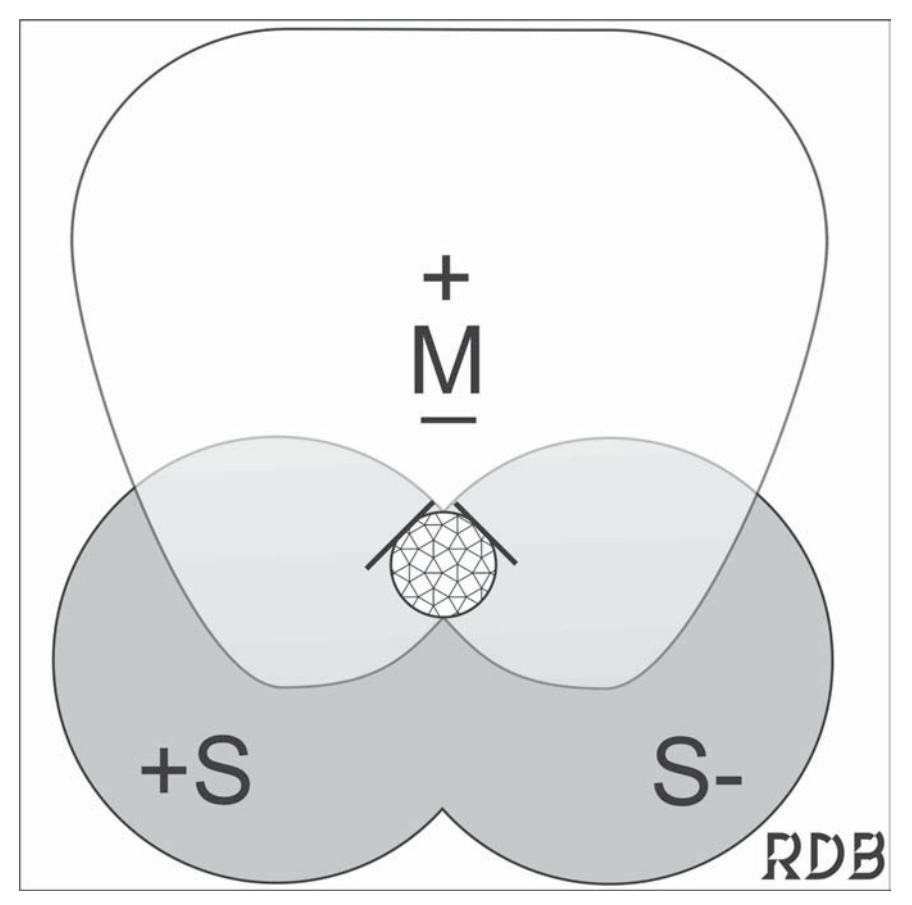

**Figura 2 - Técnica MS**

## 12 Gravação Profissional **CCD**

Para a captação de um grupo de músicos, podemos usar as técnicas XY com um só par de microfones, mas estaremos saindo da técnica de captação por intensidade e entrando na de captação por fase, onde a ambiência natural prepondera e os microfones são colocados mais longe.

Não se costumam usar compressores sobre o som das madeiras. A reverberação artificial pode ser amplamente tentada, té obtermos uma simulação de ambiência satisfatória.

Geralmente as madeiras são colocadas em um dos lados do espaço estereofônico, mas isso pode ficar ao seu critério.

Soem-se posicionar os solos no meio do campo estéreo; porém, com nível mais baixo e reverberação, simulando distanciamento, mas também aqui você pode mudar tudo!

Por natureza, as madeiras possuem som anasalado, que é dado máxime pelas ênfases ao redor de 1kHz e 2kHz. A sua presença se manifesta por incrementos em 3kHz e vezes a 5kHz.

Podem-se atenuar as freqüências supracitadas; mas o som fugirá do original e soará artificioso. O normal é destacarem-se os característicos do próprio instrumento, puxando essas mesmas freqüências em 1dB a 9dB e ajustando a largura de faixa. Para isso o ideal é empregar um equalizador paramétrico verdadeiro, como os **CCDB ®**, que têm o controle de Q.

O incremento de tais freqüências dá força, clareza e presença às madeiras.

Para ajudar a corrigir o excessivo amortecimento de um estúdio, podem-se atenuar os graves de 125Hz para baixo e incrementar os agudos de 5kHz para cima, em 1dB a 10dB, conforme as condições do recinto.

#### *14.17 - Os metais*

A Figura 14 mostra a captação do pistom ou trompete. - Adoro essa ilustração do Rá!... (CCDB).

Já forneci dados sobre a captação dos metais nos primeiros capítulos deste livro.

Os microfones eletrostáticos não devem ser colocados próximos às bocas dos instrumentos desse tipo, por causa da grande movimentação do ar, à qual tais microfones são muito sensíveis. Os microfones de eletreto incluem-se nessa advertência.

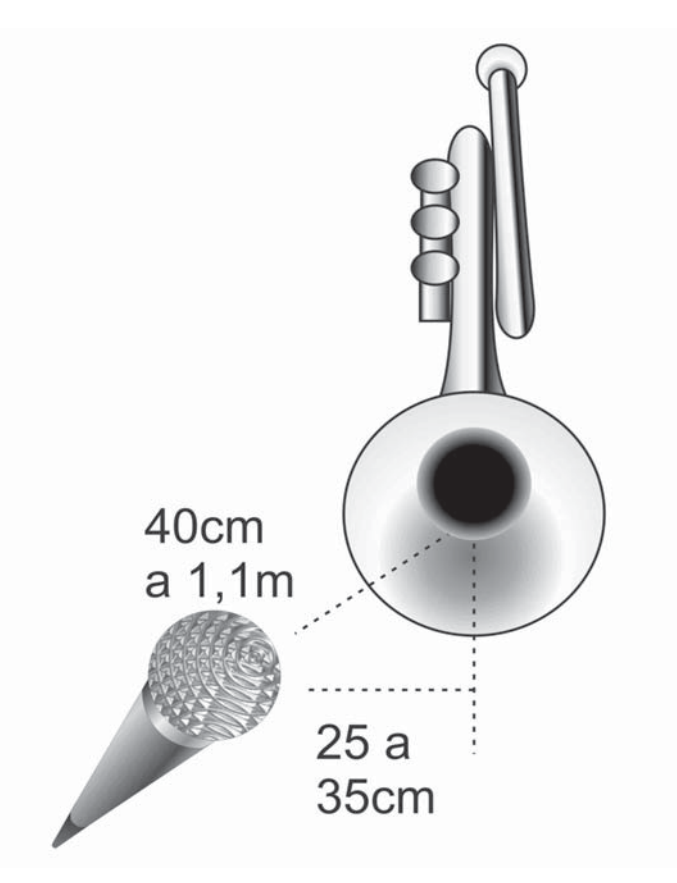

**Figura 14 - A captação do pistom**

Podem-se usar microfones dinâmicos sem problemas, próximos; e, até, dentro!

Com a colocação adequada e o padrão de captação cardióide, bem como a atenuação de 10dB ou 20dB no nível geral de captação, dada pelas chaves dos próprios microfones, podem-se empregar os de condensador, inclusive eletretos.

Microfones dinâmicos cardióides de resposta ampla são preferíveis, quando se deseja evitar os problemas dos microfones de condensador.

Deve-se usar um microfone para cada instrumento; mas, quando precisarmos captar todo um grupo, teremos de empregar a técnica XY em estereofonia, ou de aplicar microfone omnidirecional, se em monofonia.

#### (fim de amostra)

RDB

### Fim da amostra de CCDB - Gravação Profissional

CCDB e RDB sugerem a análise dos arquivos PDF expostos na mesma página do site www.ccdb.gea.nom.br, onde se acha este, os quais contêm o Sumário e a Tábua de Ilustrações, bem como a Ficha Técnica de CCDB - Gravação Profissional.

**©** CCDB e RDB 09-12-2005